1. Razmotriti mrežu sa Slike 1. Na ulaz mreže dolazi Poasonov proces prosječne brzine 100 paketa/sekundi. Brzine opsluživanja dva bafera imaju nezavisne i identično distribuirane eksponencijalne raspodjele srednje vrijednosti 200 i 100 paketa/sekundi. Nakon što se paket obradi od strane bafera 1, šalje se baferu 2 sa vjerovatnoćom 0.2, i napušta mrežu sa vjerovatnoćom 0.8. Odrediti prosječno kašnjenje u mreži.

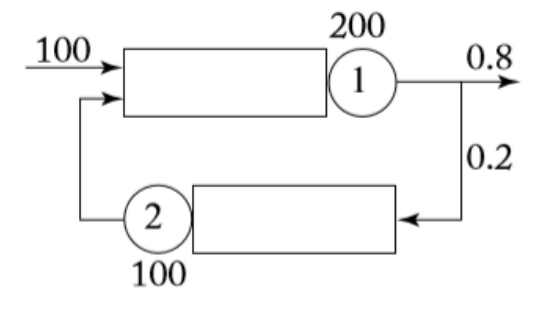

Slika 1.

- 2. Kompanija ima dvije komunikacione linije koje opslužuju odlazni saobraćaj. Ove linije modelovane su sa dva servera i odgovarajućim baferima, kao što je prikazano na Slici 2. Linija koja je predstavljena serverom 1 odgovara primarnoj liniji, dok je druga pomoćna linija implementirana u cilju smanjenja prosječnog kašnjenja paketa. Međutim, druga linija je sporija, i potrebno je odrediti optimalnu vjerovatnoću *p* sa kojom se dolazni paketi usmjeravaju na sporiju liniju. Pretpostaviti da se dolazni saobraćaj može modelovati Poasonovom raspodjelom srednje vrijednosti 1000 paketa/sekundi.
	- a) Odrediti optimalnu vrijednost *p* koja minimizuje prosječno kašnjenje paketa. Pretpostaviti da su vremena opsluživanja paketa  $\mu_1 = 4000$  i  $\mu_2 = 3000$  paketa po sekundi za server 1 i server 2 respektivno.
	- b) Sada pretpostaviti da druga linija uvijek unosi fiksno kašnjenje od 1/3 ms na nivou paketa, dok je brzina opsluživanja prve linije i dalje  $\mu_{\text{\tiny I}}$  = 4000 paketa/sekundi. Da li je vjerovatnoća *p* jednaka, manja ili veća u odnosu na vrijednost dobijenu pod a). Obrazložiti odgovor.

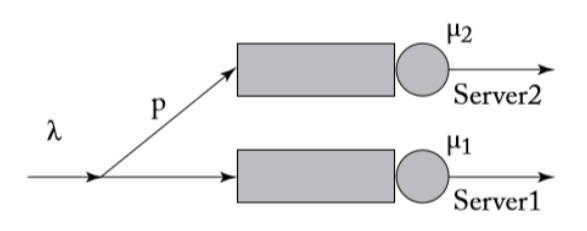

Slika 2.

3. Razmotriti mrežu sa dva bafera vezana u red kao što je prikazano na Slici 3. Dolasci paketa su modelovani Poasovom raspodjelom prosječne brzine *x*, dok se prosječno vrijeme opsluživanja paketa u prvom i drugom baferu može modelovati nezavisnim i identično distribuiranim eskponencijalnim raspodjelama parametra  $\mu_1 = 12$  i  $\mu_2 = 7$ , respektivno. Odrediti izaz za prosječno kašnjenje u mreži.

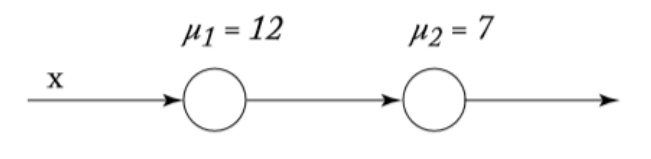

## Rešenja

1.

$$
\lambda_1 = 100 + \lambda_2 \implies \begin{cases} 0.8\lambda_1 = 100 \implies \lambda_1 = 125 \text{ paketa} / s \\ \lambda_2 = 0.2\lambda_1 \end{cases}
$$
  
\n
$$
\rho_1 = \frac{\lambda_1}{\mu_1} = \frac{125}{200} = 0.625
$$
  
\n
$$
\rho_2 = \frac{\lambda_2}{\mu_2} = \frac{25}{100} = 0.25
$$
  
\n
$$
\overline{T} = \frac{\overline{N}_1 + \overline{N}_2}{\lambda}
$$
  
\n
$$
\overline{N}_1 = \frac{\rho_1}{1 - \rho_1} = 1.666 \text{ paketa}
$$
  
\n
$$
\overline{N}_2 = \frac{\rho_2}{1 - \rho_2} = 0.333 \text{ paketa}
$$
  
\n
$$
\overline{T} = 9.58 \text{ ms}
$$

2. a)

$$
\overline{T} = (1 - p)\overline{T_1} + p\overline{T_2}
$$
\n
$$
\overline{T_1} = \frac{1}{\mu_1 - (1 - p)\lambda}
$$
\n
$$
\overline{T_2} = \frac{1}{\mu_2 - p\lambda}
$$
\n
$$
\overline{T'} = 0
$$
\n
$$
p = \frac{\lambda \sqrt{\mu_2} + \mu_2 \sqrt{\mu_1} - \mu_1 \sqrt{\mu_2}}{\lambda(\sqrt{\mu_2} + \sqrt{\mu_1})} = 0.215
$$

3.

$$
\overline{T} = \frac{\overline{N}_1 + \overline{N}_2}{x}
$$

$$
\rho_1 = \frac{\lambda_1}{\mu_1} = \frac{x}{12}
$$

$$
\rho_2 = \frac{\lambda_2}{\mu_2} = \frac{x}{7}
$$

$$
\overline{N}_1 = \frac{\rho_1}{1 - \rho_1} = \frac{\frac{x}{12}}{1 - \frac{x}{12}} = \frac{x}{12 - x}
$$

$$
\overline{N}_2 = \frac{\rho_2}{1 - \rho_2} = \frac{\frac{x}{7}}{1 - \frac{x}{7}} = \frac{x}{7 - x}
$$

$$
\overline{T} = \frac{19 - 2x}{(12 - x)(7 - x)}
$$